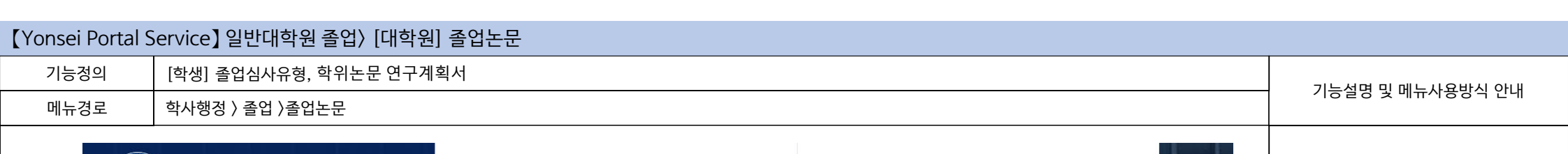

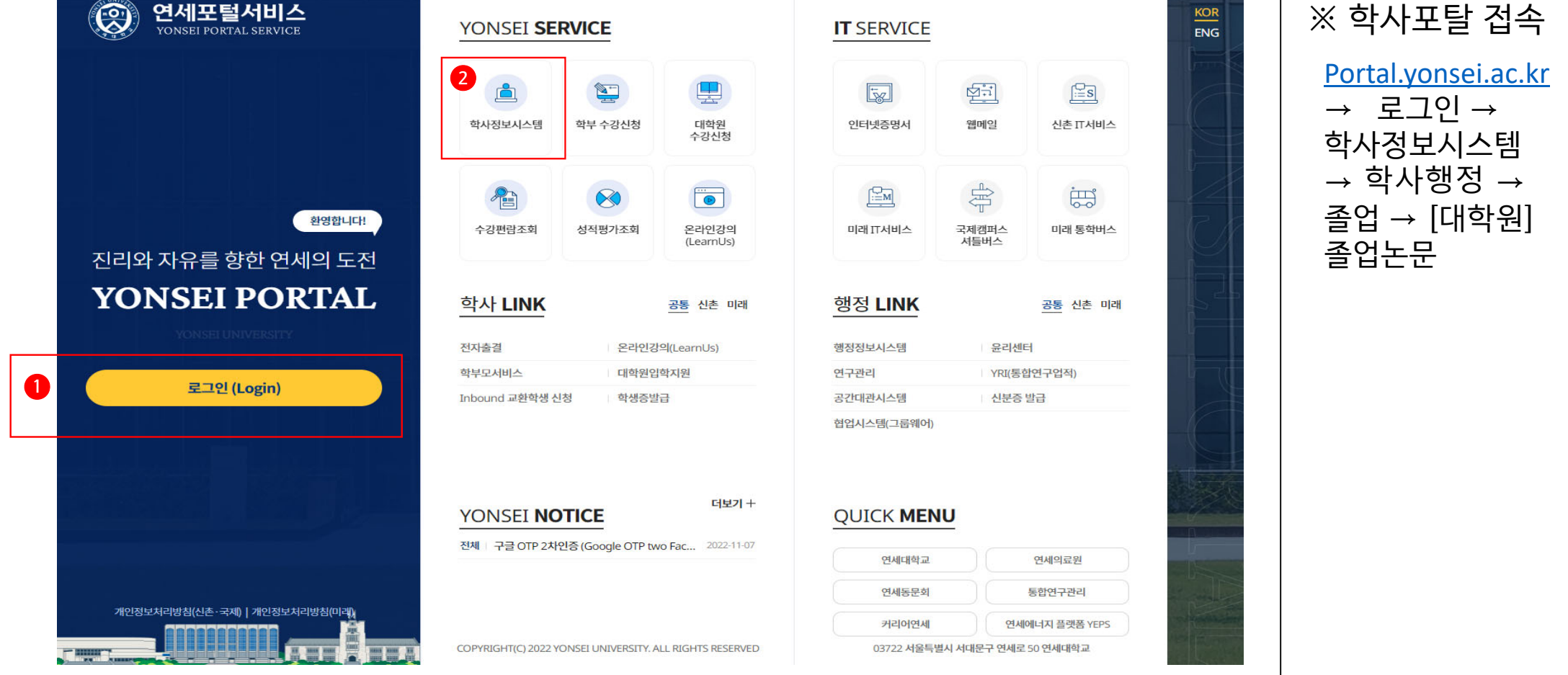

## 연세대학교 일반대학원

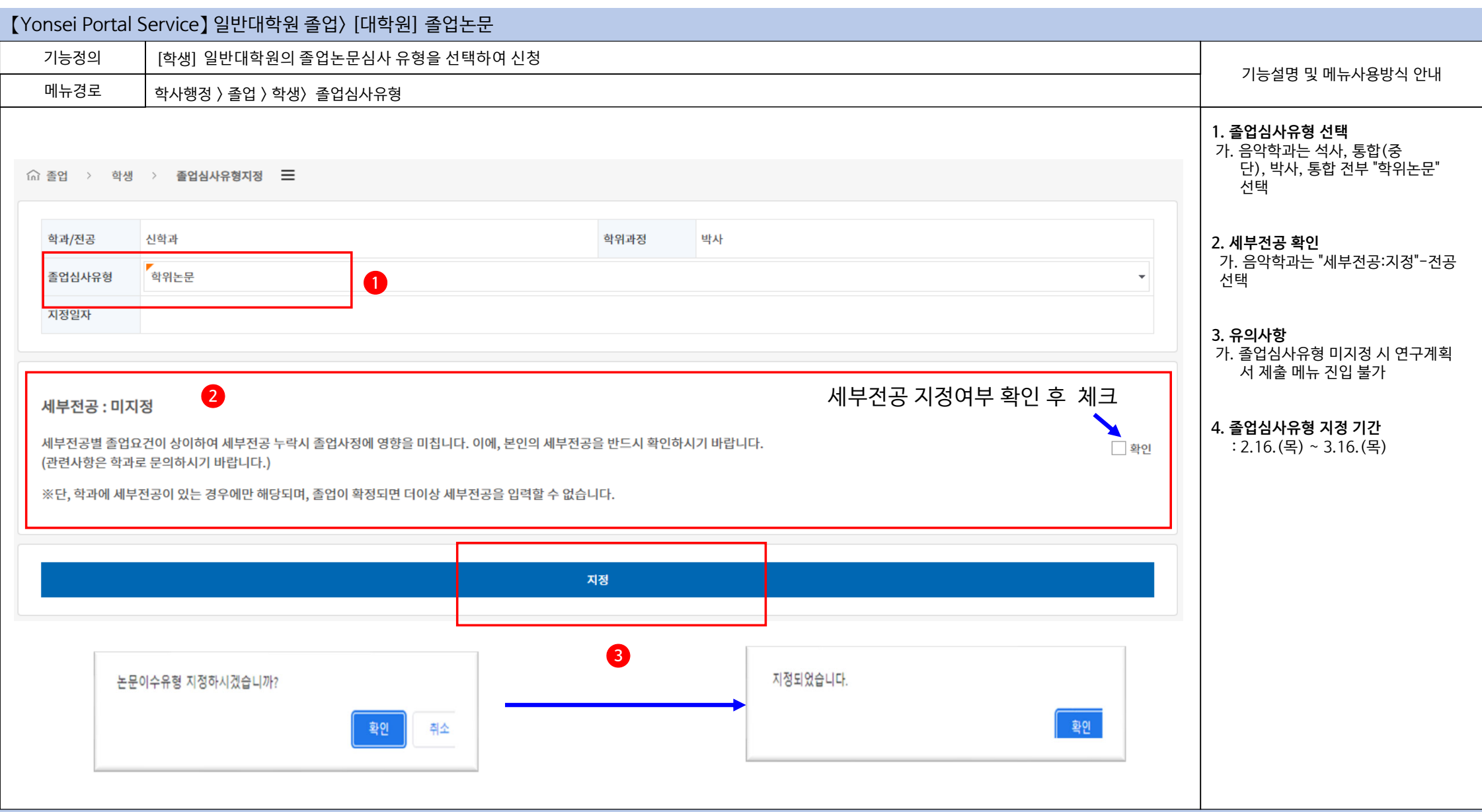

## 연세대학교 일반대학원

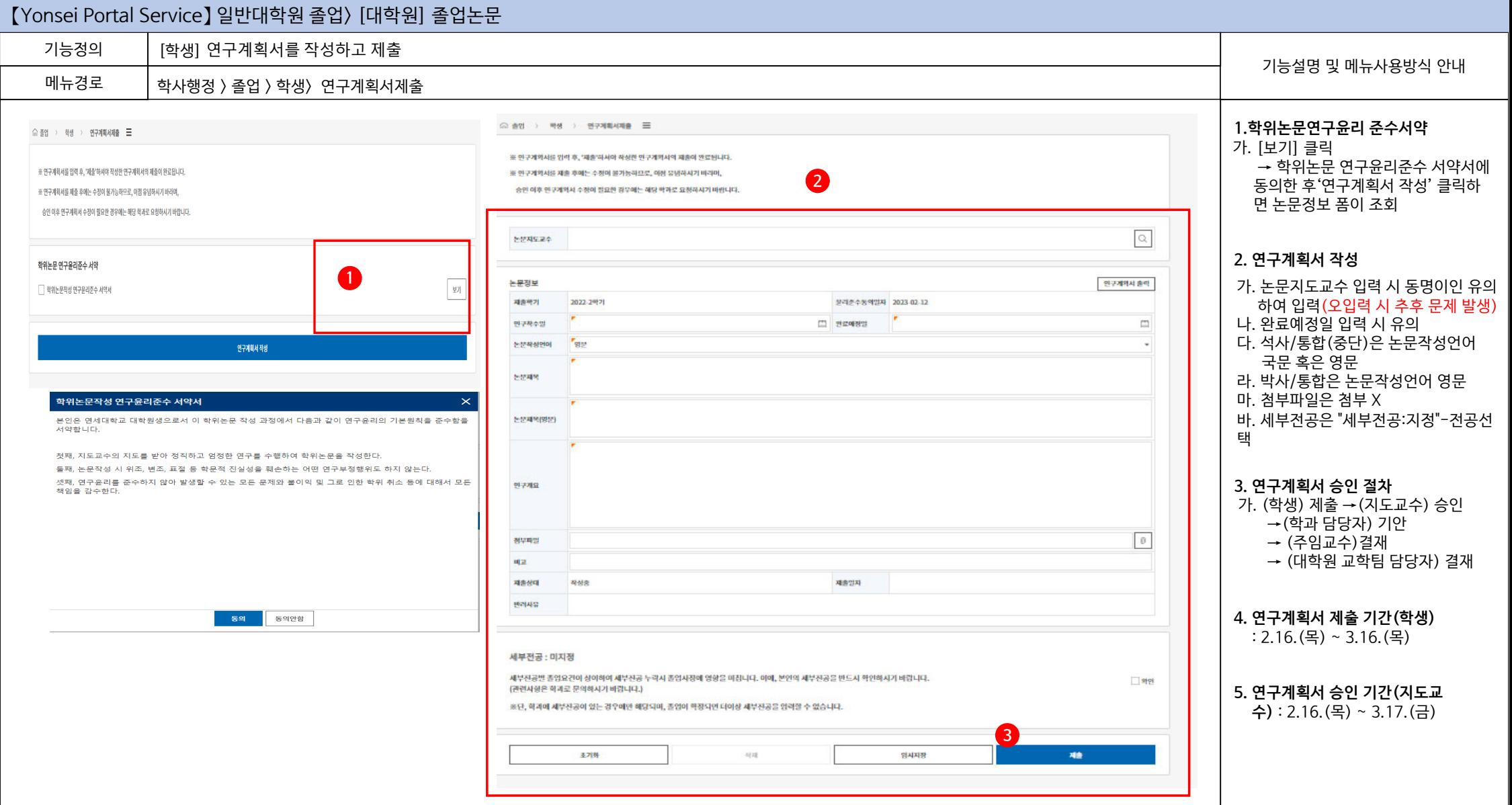

## 연세대학교 일반대학원

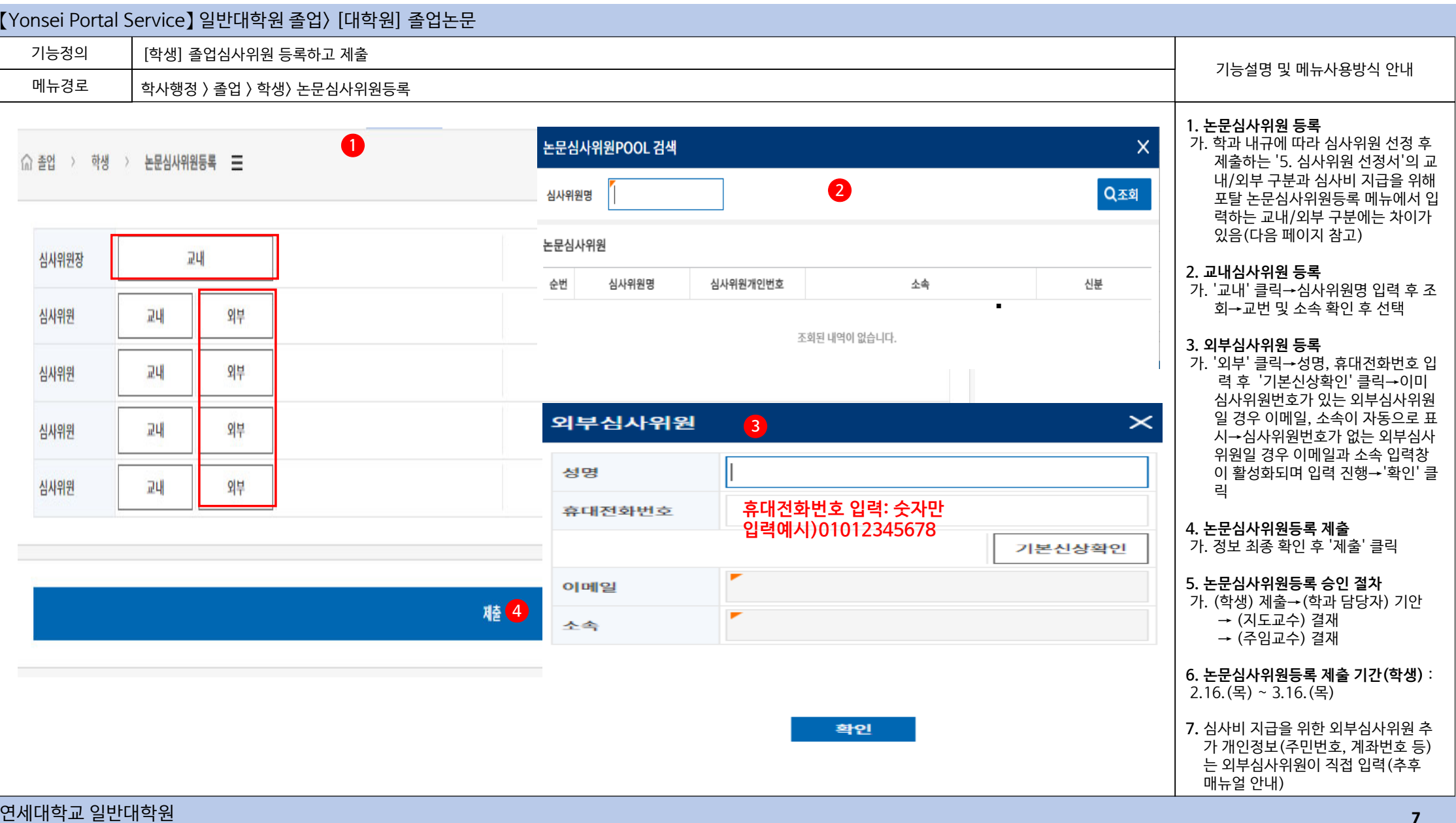

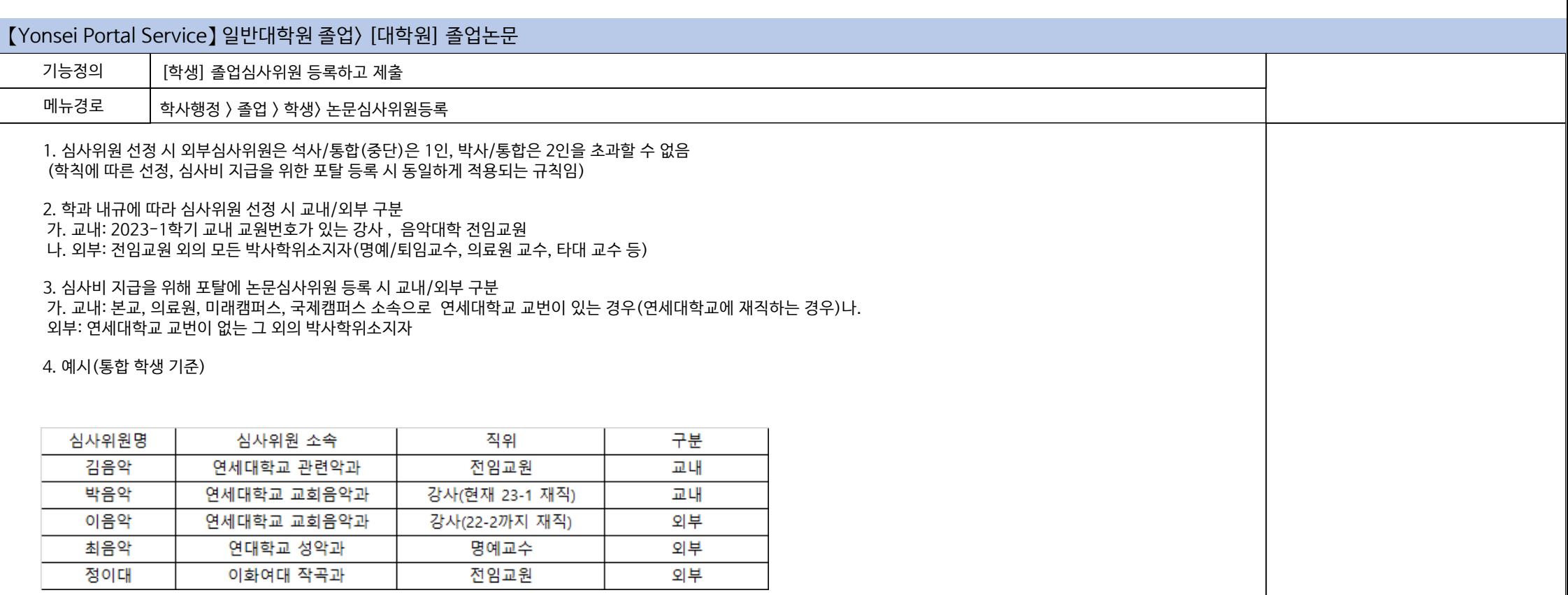

5. 포탈에서 심사위원 등록 시 교내/외부 값을 정확히 구분하여 입력

6. 외부심사위원 성명, 휴대전화번호 정확히 입력 요망. 오입력 시 추후 모든 절차에서 문제 발생

7. 외부심사위원 추가 개인정보(주민번호, 계좌번호 등)는 외부심사위원이 포탈 로그인 후 직접 입력(추후 매뉴얼 안내)

8. 현재 외부심사위원 검색하는 메뉴에 오류가 있어 추후 외부심사위원 검색 방법 및 등록 방법에 변동이 있을 수 있음.

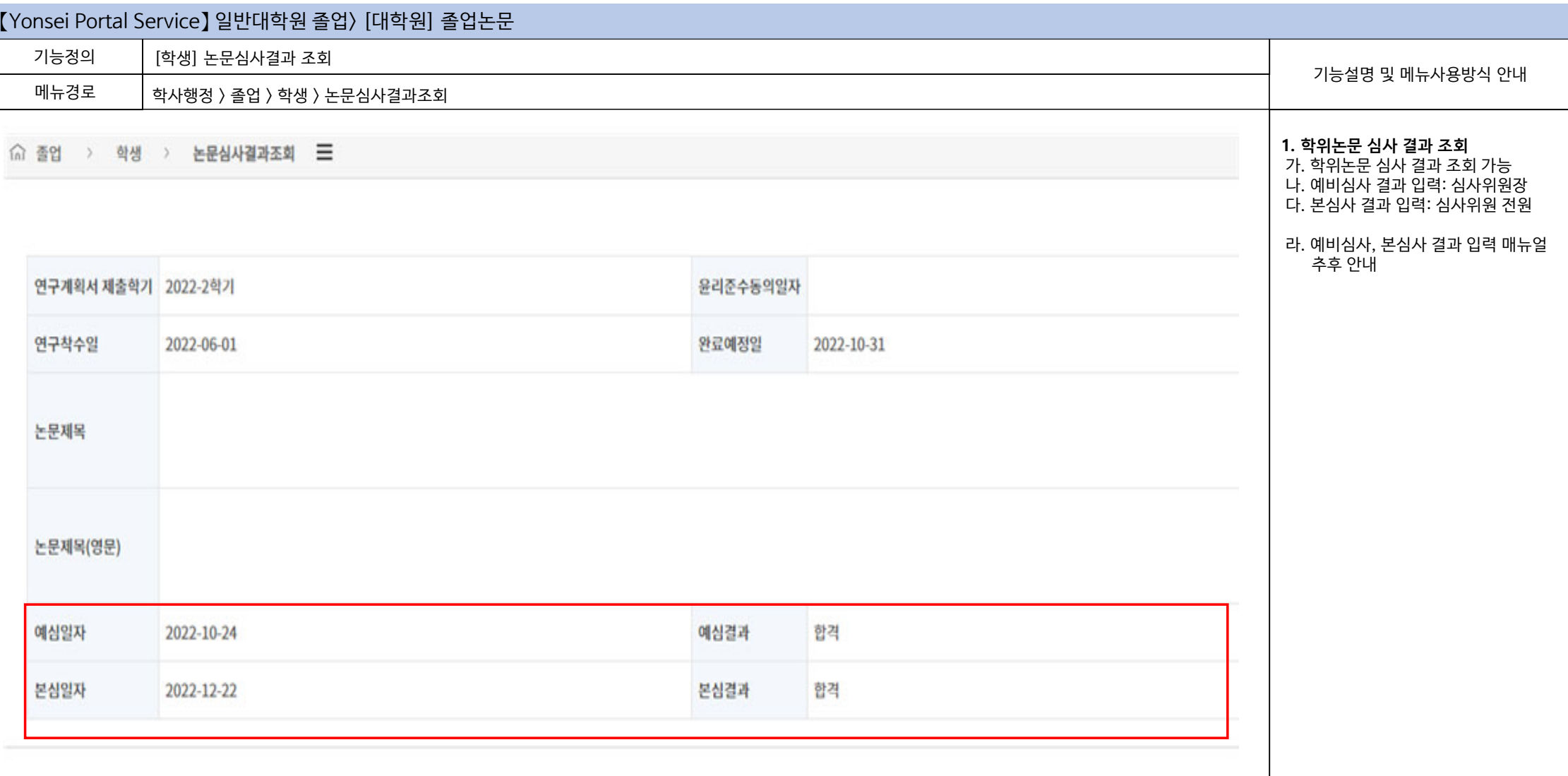

## 【Yonsei Portal Service】 학사행정> 졸업

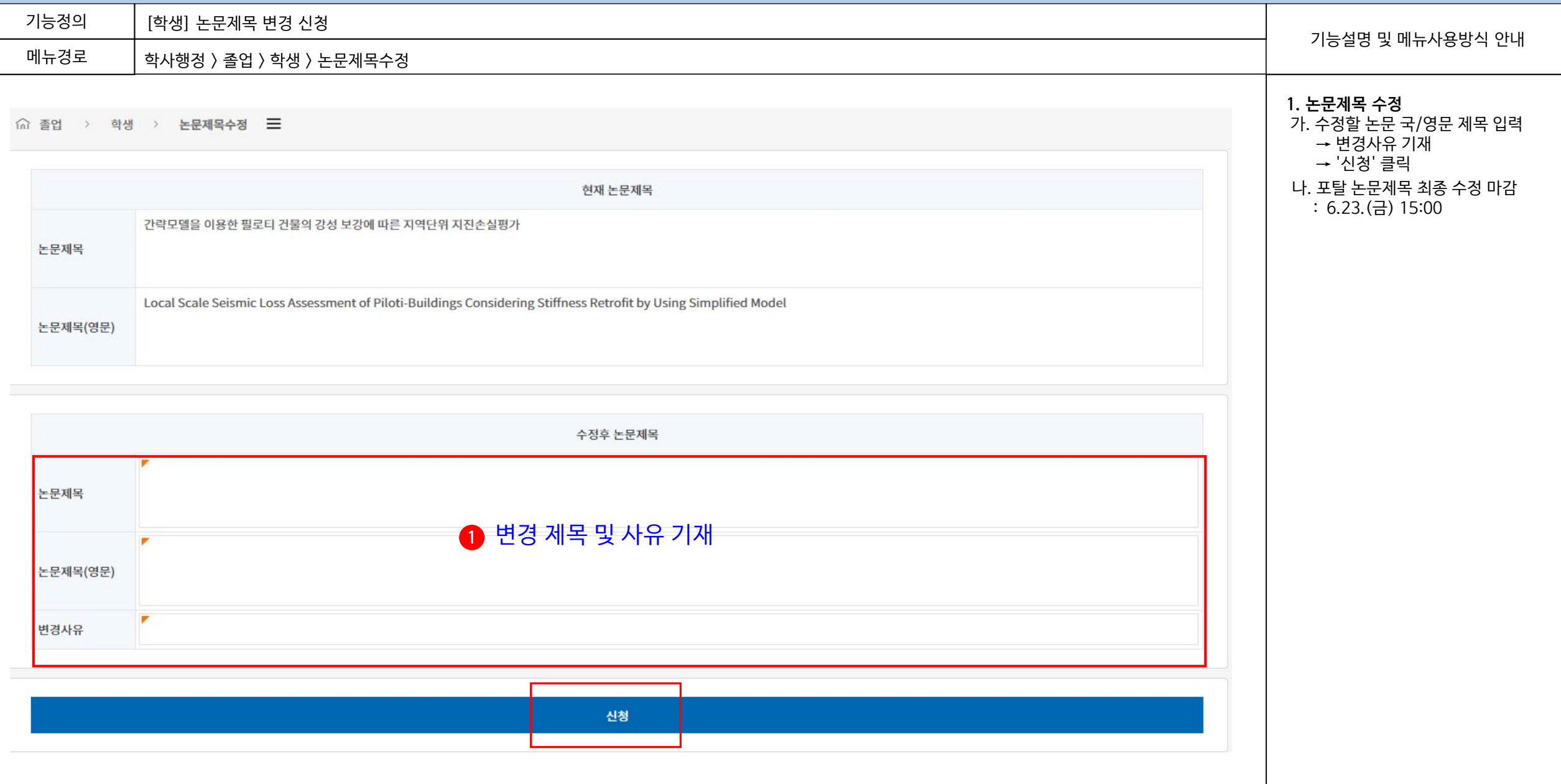